## The book was found

# **Windows 7 Annoyances: Tips, Secrets, And Solutions**

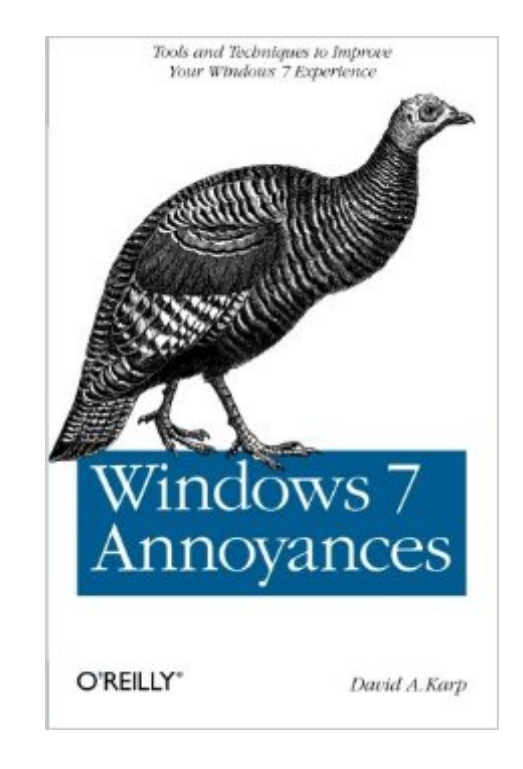

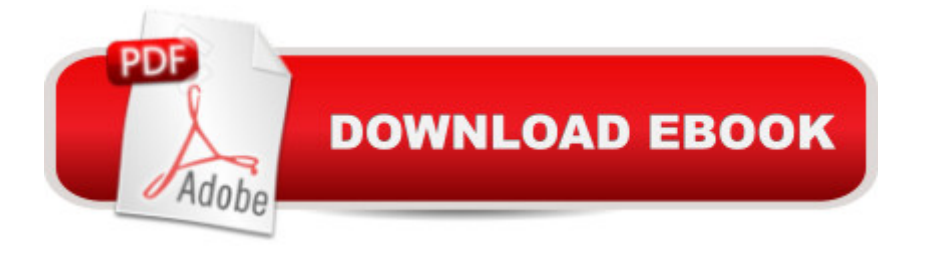

### **Synopsis**

Windows 7 may be faster and more stable than Vista, but it's a far cry from problem-free. David A. Karp comes to the rescue with the latest in his popular Windows Annoyances series. This thorough guide gives you the tools you need to fix the troublesome parts of this operating system, plus the solutions, hacks, and timesaving tips to make the most of your PC.Streamline Windows Explorer, improve the Search tool, eliminate the Green Ribbon of Death, and tame User Account Control promptsExplore powerful Registry tips and tools, and use them to customize every aspect of Windows and solve its shortcomingsSqueeze more performance from your hardware with solutions for your hard disk, laptop battery, CPU, printers, and moreStop crashes, deal with stubborn hardware and drivers, fix video playback issues, and troubleshoot Windows when it won't startProtect your stuff with permissions, encryption, and shadow copiesSecure and speed up your wireless network, fix networking woes, make Bluetooth functional, and improve your Web experienceGet nearly all of the goodies in 7 Ultimate, no matter which edition you have"Blunt, honest, and awesome."--Aaron Junod, Manager, Integration Systems at Evolution Benefits"This could be the best [money] you've ever spent."--Jon Jacobi, PC World"To use Windows is to be annoyed -- and this book is the best way to solve any annoyance you come across. It's the most comprehensive and entertaining guide you can get for turning Windows into an operating system that's a pleasure to use."--Preston Gralla, author of Windows Vista in a Nutshell, and Computerworld contributing editor

#### **Book Information**

Paperback: 722 pages Publisher: O'Reilly Media; 1 edition (May 14, 2010) Language: English ISBN-10: 0596157622 ISBN-13: 978-0596157623 Product Dimensions: 6 x 1.4 x 9 inches Shipping Weight: 2.1 pounds (View shipping rates and policies) Average Customer Review: 4.3 out of 5 stars $\hat{A}$   $\hat{A}$  See all reviews $\hat{A}$  (47 customer reviews) Best Sellers Rank: #569,798 in Books (See Top 100 in Books) #38 in Books > Computers & Technology > Operating Systems > Windows > Windows Desktop > Windows 7 #194 in Books > Computers & Technology > Business Technology > Windows Server #607 in Books > Textbooks > Computer Science > Operating Systems

...or maybe after a generation of Windows operating systems, we're simply immune to assaults by Windows products on the sensibilities of computer users (especially users more interested in doing things with their data files than tweaking their operating systems).In either case, "Windows 7 Annoyances" is less a catalog of serious Windows 7 annoyances, and more a compendium of advanced Windows 7 features, trips and tricks.The features and solutions it offers are thorough, and described in superb technical detail. The target audience for this book is clearly power users confident in the deep (and sometimes scary) areas of Windows 7. Proof of this is found in Chapter 3, 72 pages devoted exclusively to the Windows registry. David Karp offers exhaustive descriptions and prescriptions of the Windows 7 registry. He does this very well, but in giving registry tweaks this much emphasis he is speaking to advanced power users of computers. Most Windows users are probably better served by avoiding working in the registry except for last-ditch efforts to correct their worst problems. Registry modifications bring with them the true potential to inflict serious unintended consequences to your computer, and I suggest that the book's biggest shortcoming is in not giving this potential risk enough emphasis.Similarly, Chapter 9 is focused entirely on use of text-based command prompts. These are arguably tools of the power user looking to work faster (or deeper) than a GUI permits.Otherwise, the book is a delightful guide to things about Windows 7 that Microsoft forgot to tell us.

#### Download to continue reading...

Windows 7 Annoyances: Tips, Secrets, and Solutions Windows Vista Annoyances: Tips, Secrets, [and Hacks Windows 10: Win](http://ebooksupdate.com/en-us/read-book/5Xmoa/windows-7-annoyances-tips-secrets-and-solutions.pdf?r=qf52sddAgXEipiUHtQNhfNe5xDhPMQ4c2uamjmGjwvFye%2BKUWe047TITus2teX5L)dows10 Mastery. The Ultimate Windows 10 Mastery Guide (Windows Operating System, Windows 10 User Guide, User Manual, Windows 10 For Beginners, Windows 10 For Dummies, Microsoft Office) Windows 10: The Ultimate Guide For Beginners (Windows 10 for dummies, Windows 10 Manual, Windows 10 Complete User Guide, Learn the tips and tricks of Windows 10 Operating System) Windows 8.1: Learn Windows 8.1 in Two Hours: The Smart and Efficient Way to Learn Windows 8.1 (Windows 8.1, Windows 8.1 For Beginners) Windows 10 Troubleshooting: Windows 10 Manuals, Display Problems, Sound Problems, Drivers and Software: Windows 10 Troubleshooting: How to Fix Common Problems ... Tips and Tricks, Optimize Windows 10) Windows 10: The Ultimate User Guide for Advanced Users to Operate Microsoft Windows 10 (tips and tricks, user manual, user guide, updated and edited, Windows ...

(windows,guide,general.guide,all Book 4) A Beginner's Guide to AutoHotkey, Absolutely the Best Free Windows Utility Software Ever! (Third Edition): Create Power Tools for Windows XP, Windows Guide How to Operate Microsoft Windows 10 (tips and tricks, user manual, user guide, updated and edited, Windows ... (windows,guide,general,guide,all) (Volume 3) Windows 8 Tips for Beginners 2nd Edition: A Simple, Easy, and Efficient Guide to a Complex System of Windows 8! (Windows 8, Operating Systems, Windows ... Networking, Computers, Technology) Windows 10: The Ultimate Beginner's Guide - Learn How To Start Using Windows 10, Easy User Manual, Plus The Best Hidden Features, Tips And Tricks! (Windows ... Windows 10 Software, Operating System) Fixing Windows XP Annoyances 200 Beading Tips, Techniques & Trade Secrets: An Indispensable Compendium of Technical Know-How and Troubleshooting Tips (200 Tips, Techniques & Trade Secrets) Windows® Group Policy Resource Kit: Windows Server® 2008 and Windows Vista®: Windows Server $\hat{A}$ ® 2008 and Windows Vista $\hat{A}$ ® Microsoft Windows Internals (4th Edition): Microsoft Windows Server 2003, Windows XP, and Windows 2000 Windows 10: The Ultimate Guide To Operate New Microsoft Windows 10 (tips and tricks, user manual, user guide, updated and edited, Windows for beginners) Power User Guide: Windows 10 Secrets: The Ultimate Windows Tips and Tricks Guide for Everyone Linux Annoyances for Geeks: Getting the Most Flexible System in the World Just the Way You Want It Grow Fruit Indoors Box Set: 22 Cultivating Tips to Make Your Own Garden With Extra Gardening Tips To Grow Your Favorite Exotic Fruits Plus Tips How to ... Set, Grow Fruit Indoors, Gardening Tips) Minecraft: Minecraft Secrets Handbook: 150+ Unknown Minecraft Secrets, Tips, and Tricks You Haven't Heard Before (Minecraft, Minecraft Handbook, Minecraft Secrets, Minecraft Books)

<u>Dmca</u>